#### Mikrohullámú sütő

❑ Egy mikrohullámú sütő meghatározó elemei az ajtó, a lámpa, egy vezérlő gomb és a magnetron. A vezérlő gomb megnyomásával indítjuk el a magnetront, feltéve, hogy az ajtó csukva van, és ilyenkor a lámpa is világítani kezd. A magnetron működését vagy a vezérlő gomb megnyomásával tudjuk leállítani, ilyenkor a lámpa is kialszik, vagy az ajtó kinyitásával, de ilyenkor a lámpa égve marad. Az ajtó kinyitása mindig felkapcsolja a lámpát, bezárása pedig lekapcsolja.

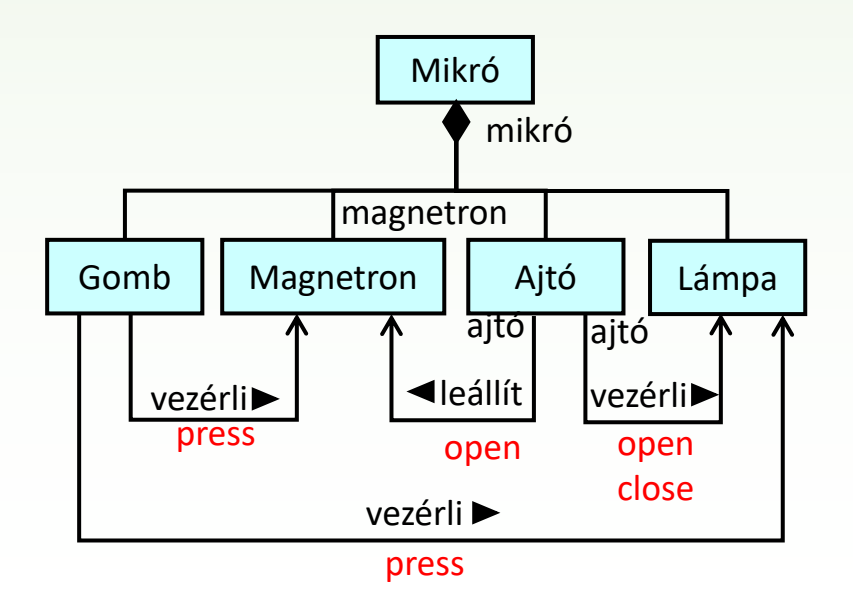

#### Mikrohullámú sütő állapotgépe

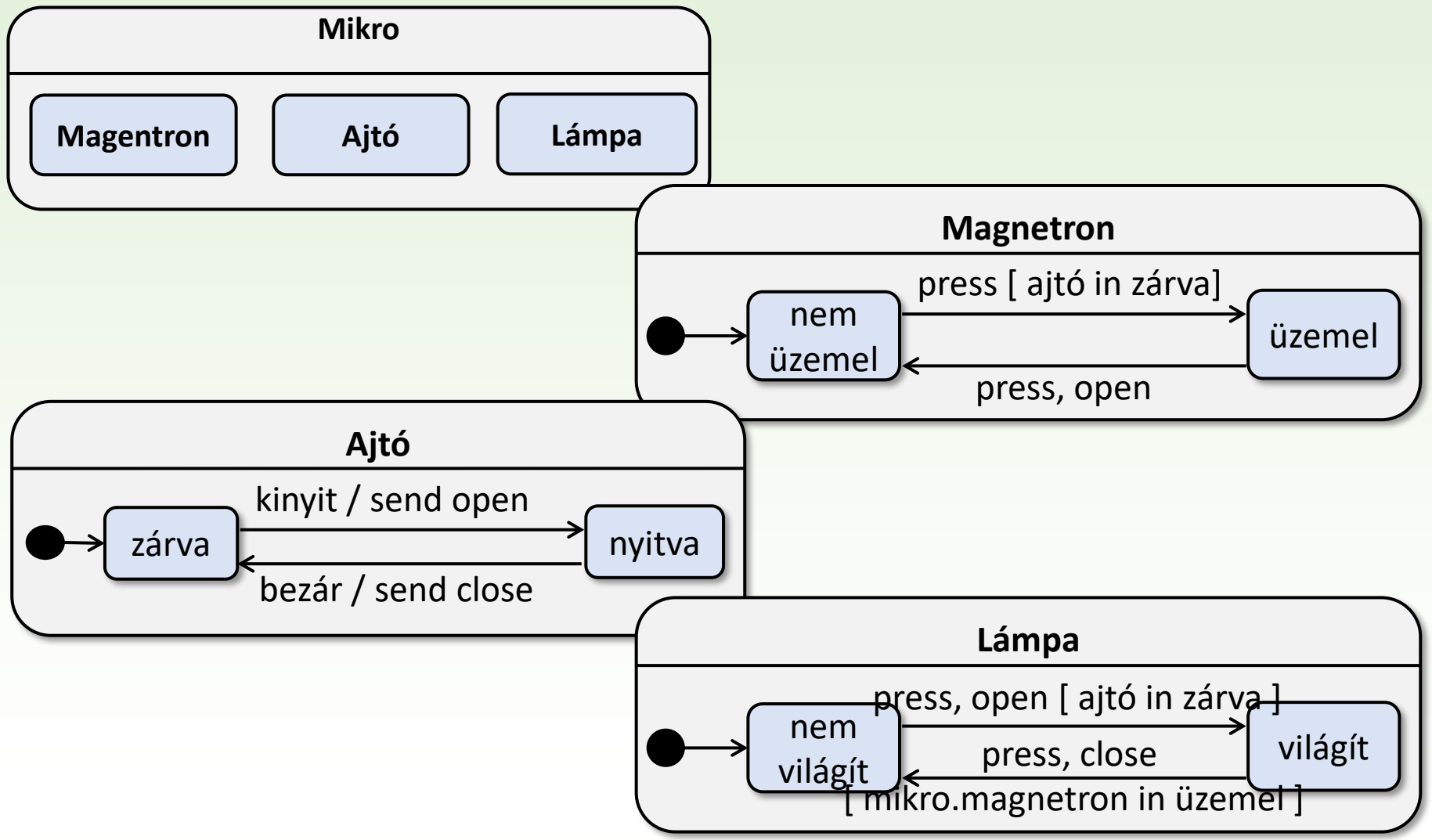

#### Autóriasztó

Szimuláljuk egy autóriasztó működését!

❑ Egy autóriasztó rendszer egy riasztó egységből, és egy mozgásérzékelőből, és 3-5 ajtóból áll. Az ajtók nyithatók és zárhatók, a mozgásérzékelő az autóban zajló mozgások esetén jelet küld a riasztónak. A riasztót egy irányítóval lehet be-, illetve kikapcsolni. Ha a riasztó be van kapcsolva, és valamelyik ajtót kinyitják vagy az érzékelő mozgást jelez, akkor a riasztó riaszt. Ezt kikapcsolással meg lehet szüntetni. A riasztót csak akkor lehet bekapcsolni, ha minden ajtó zárva van.

#### Használati eset diagram

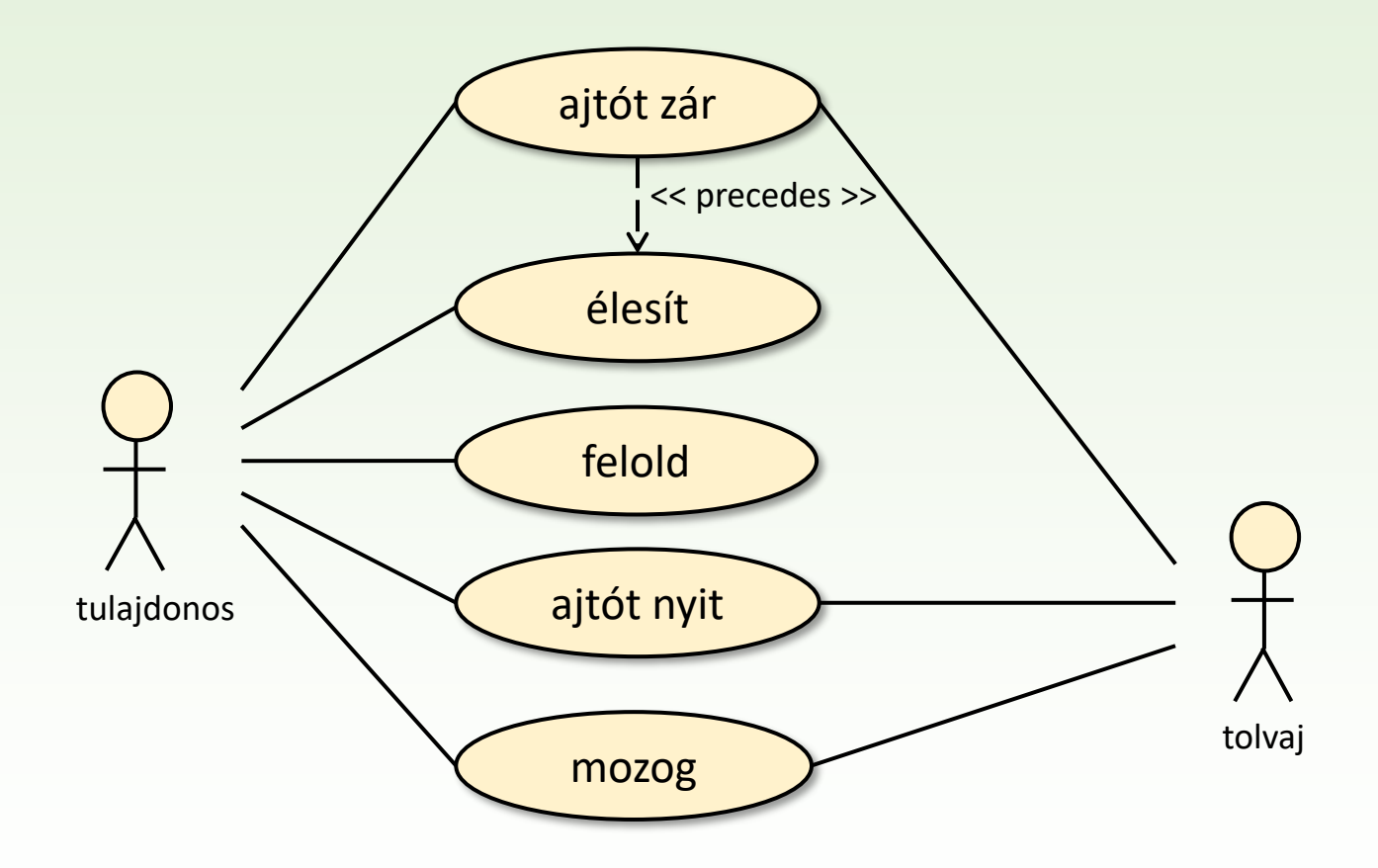

#### Együttműködési diagram

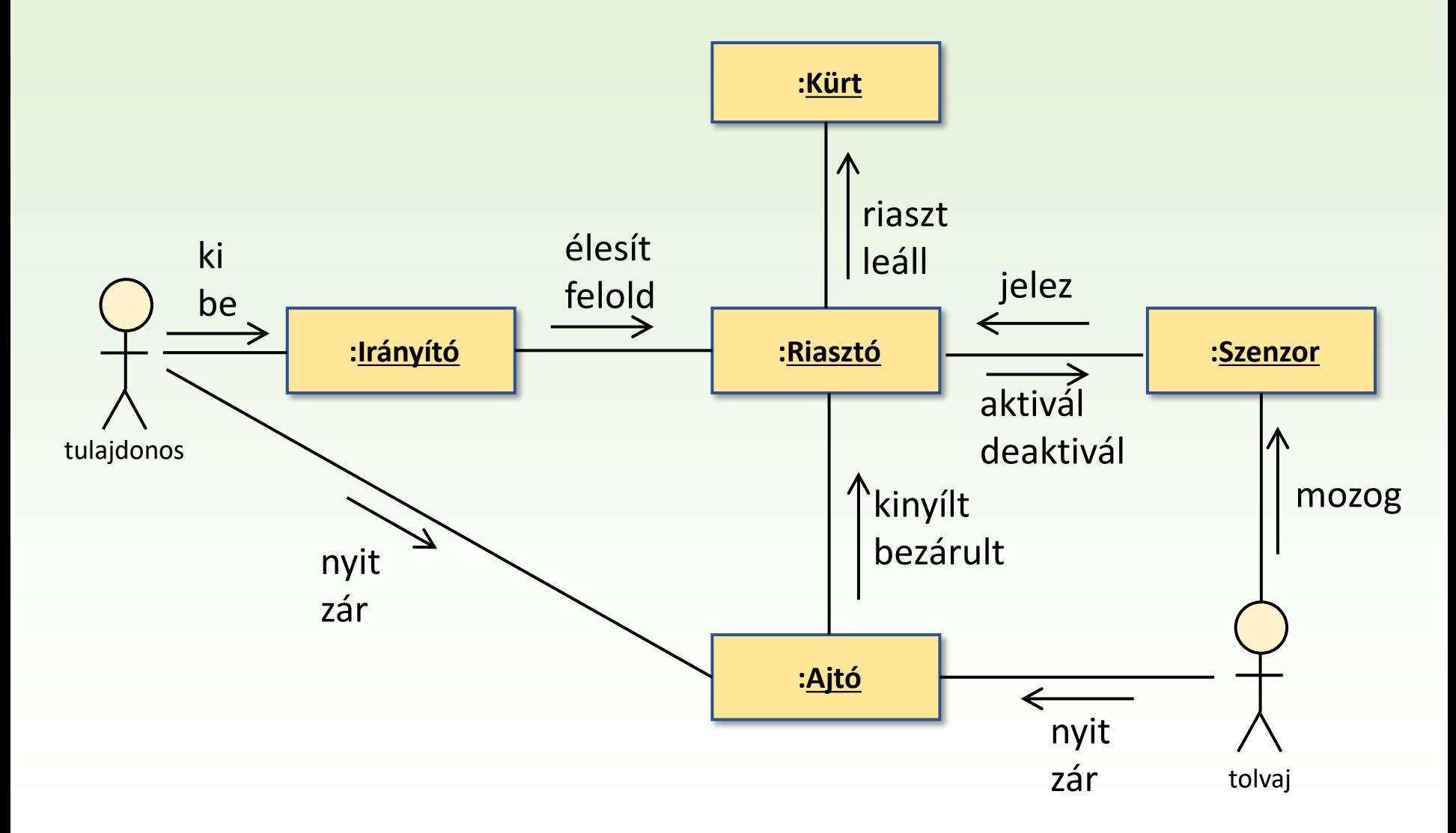

#### Osztálydiagram

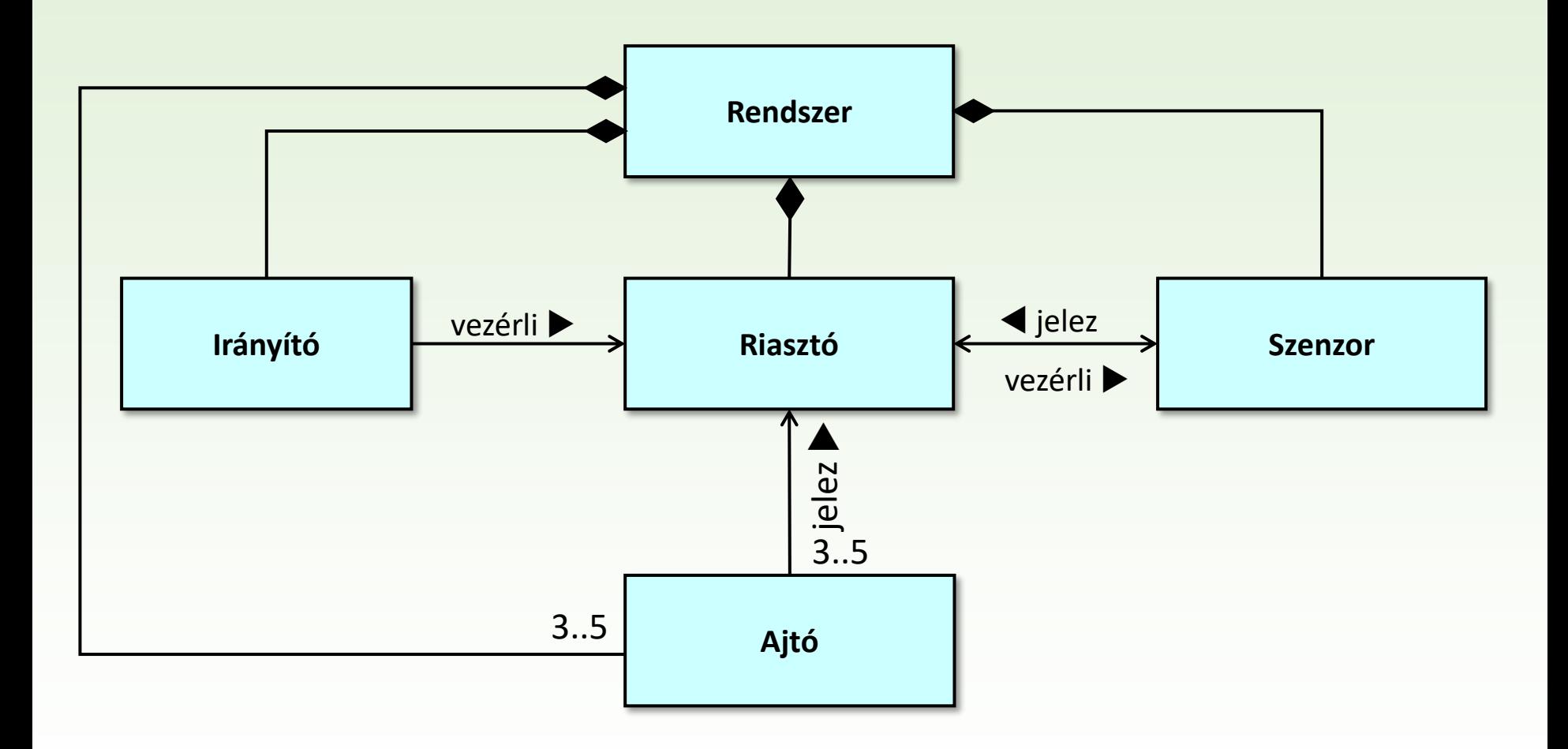

## Szekvenciadiagram (2 eset)

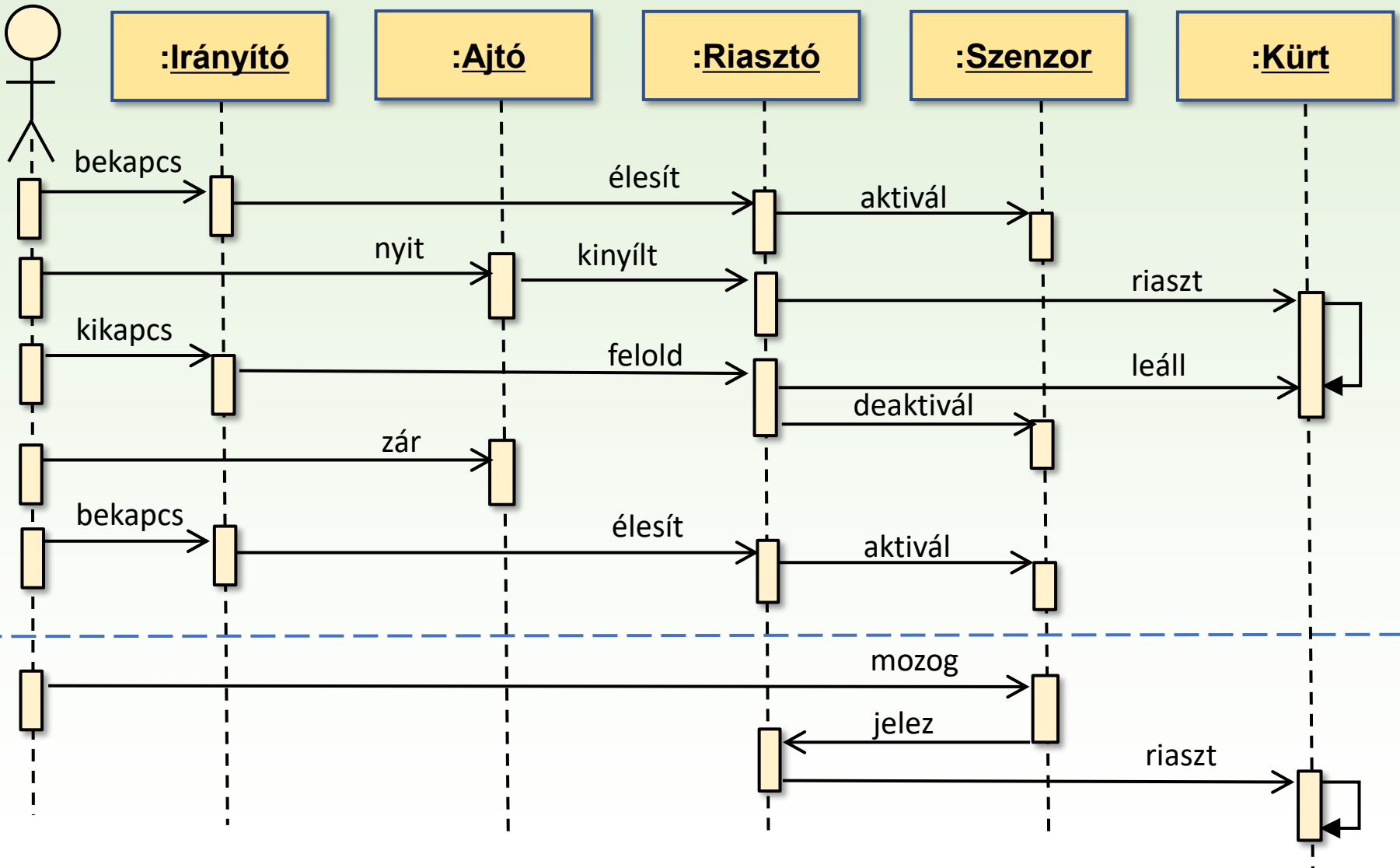

## Rendszer állapotgépe I. változat

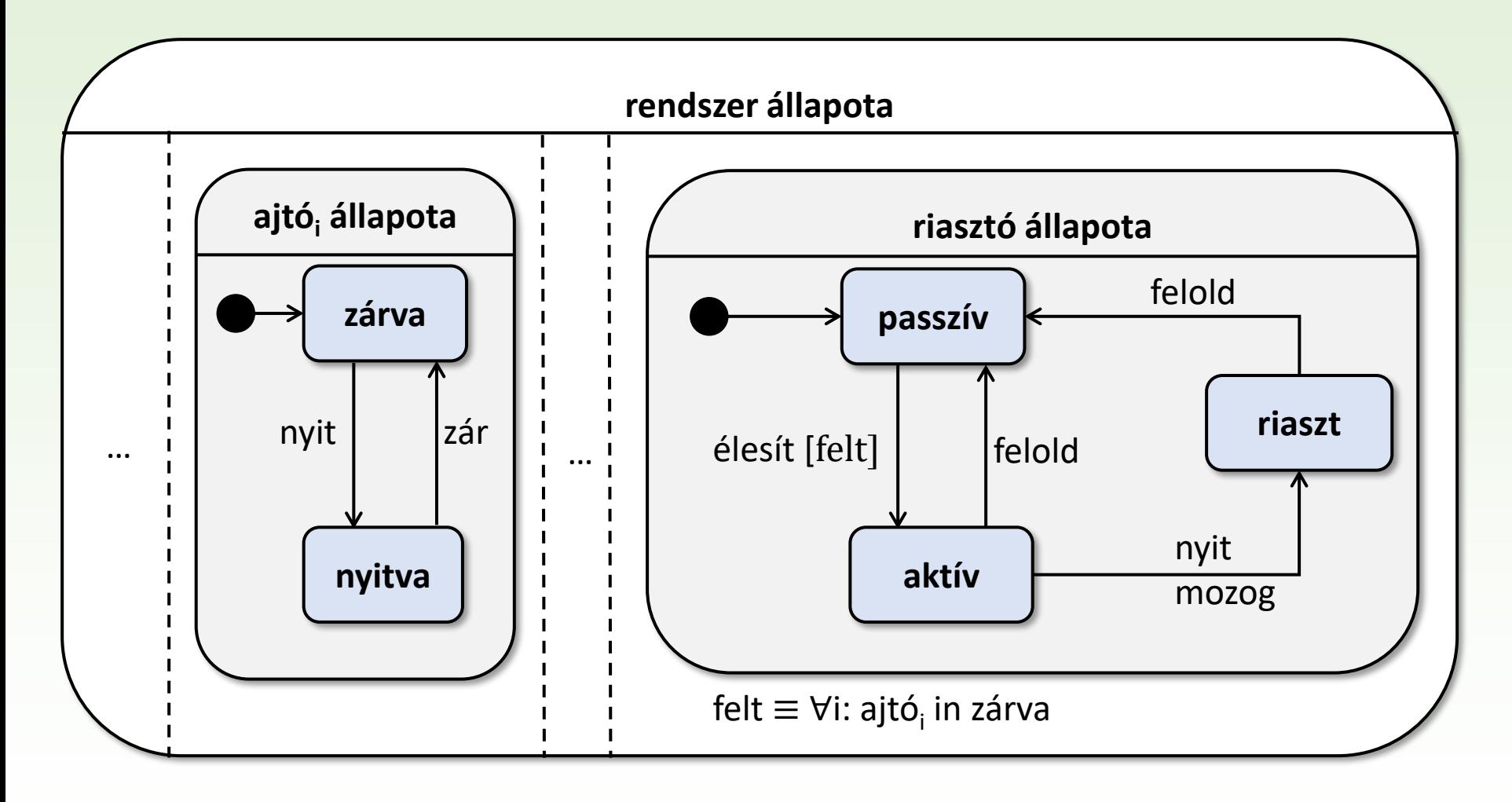

## Rendszer állapotgépe II. változat

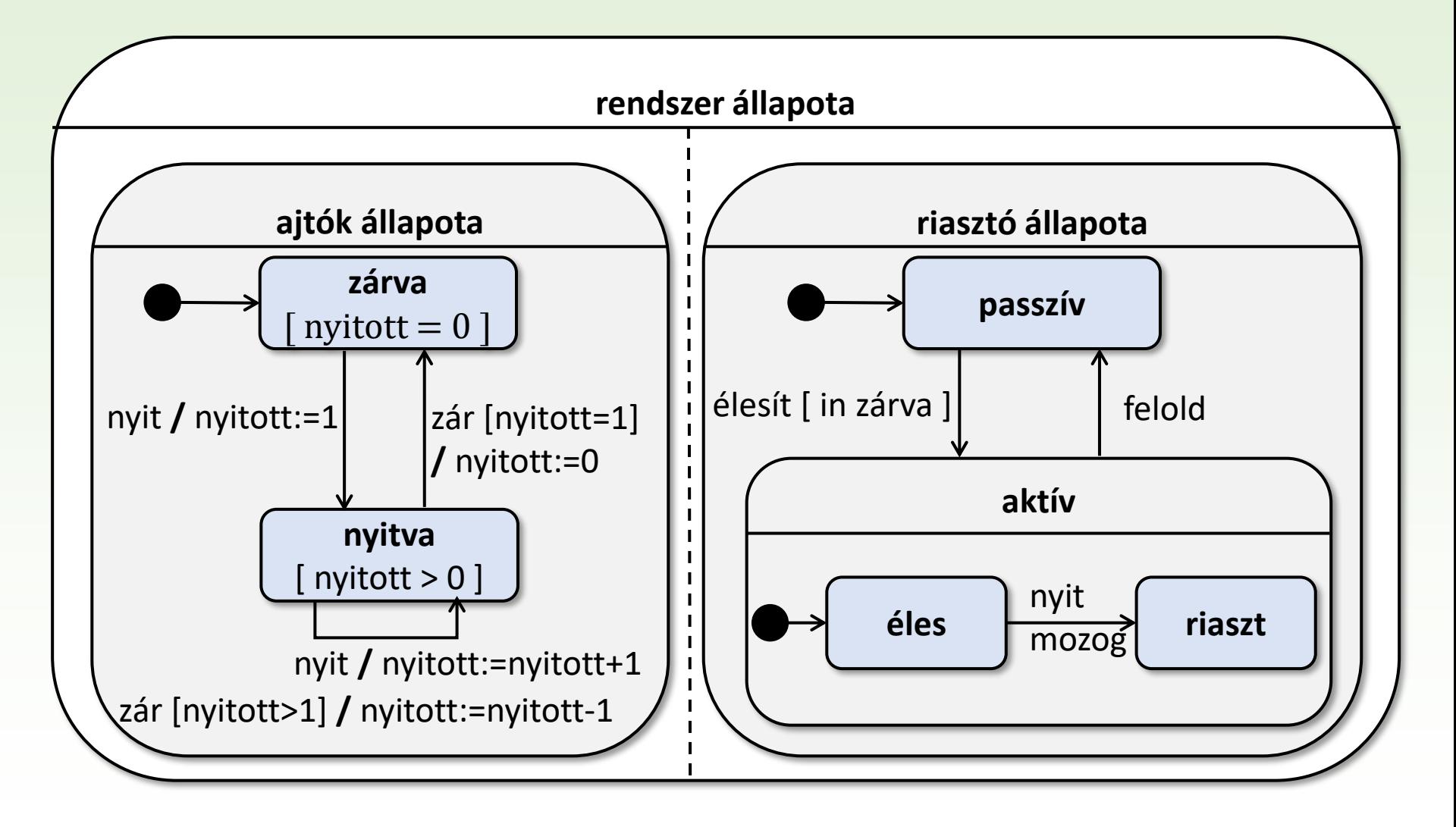

### Számítógépes labor

Szimuláljuk egy számítógépes labor használatát!

- ❑ Egy számítógépes laborban számítógépek vannak.
- ❑ A labor karbantartását rendszergazdák látják el. Bármelyik rendszergazda végezhet karbantartást, de egy adott pillanatban csak egyikük. A karbantartás addig nem kezdhető meg, amíg hallgató, vagy egy másik rendszergazda tartózkodik a laborban. A rendszergazdák a karbantartás befejezése után pihennek, amíg újra nem kell karbantartást végezniük.
- ❑ Hallgatók a labort számítógép-használat céljából keresik fel. A labor előtt várakoznak, ha nincs szabad gép, vagy egy rendszergazda végez éppen karbantartást, vagy egy rendszergazda karbantartás szeretne elkezdeni. A számítógép-használat befejeztével a hallgatók elhagyják a labort, hogy mással foglalkozzanak, amíg nincs szükségük újra számítógépre.

#### Használati eset diagram

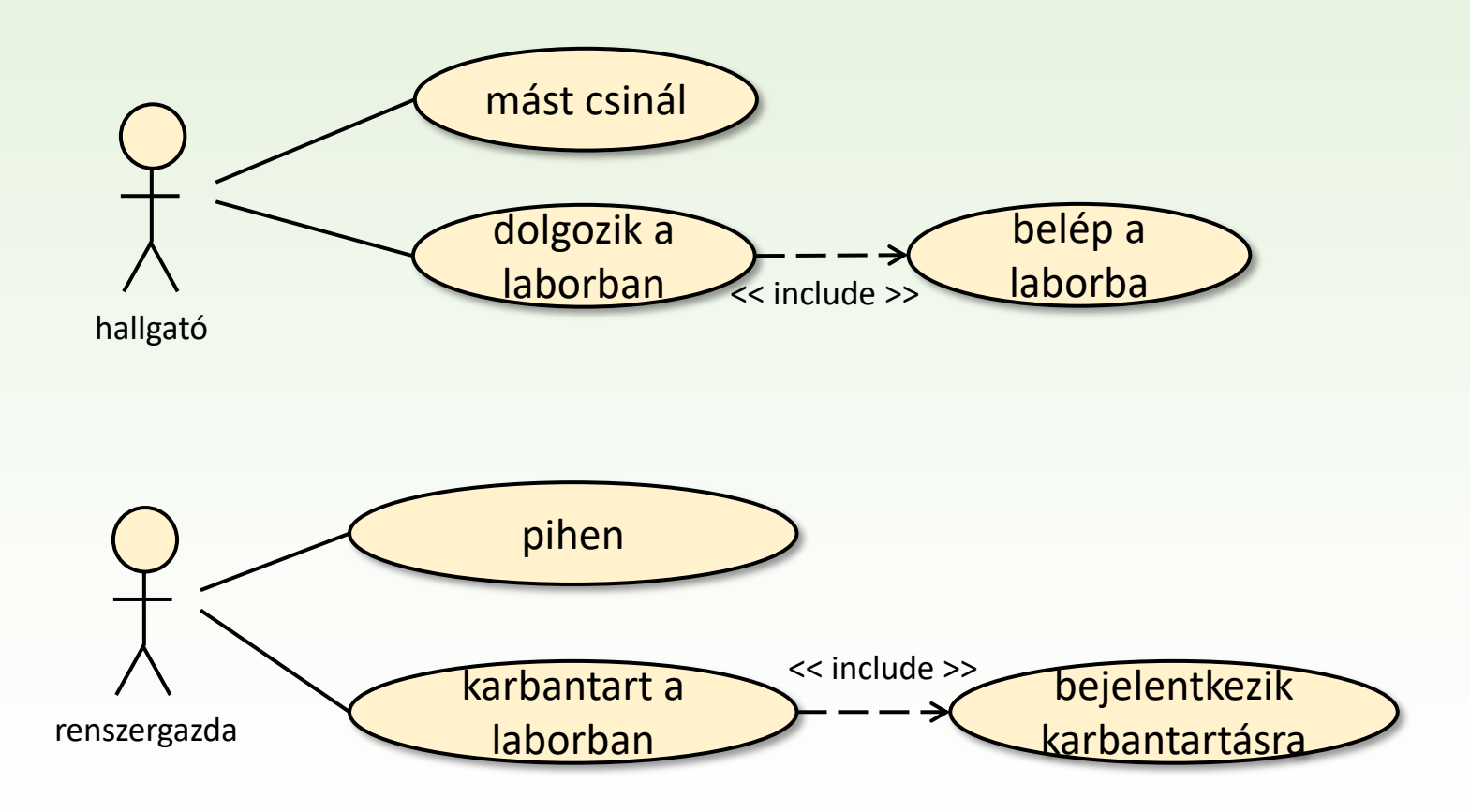

## Elemzés

#### ❑ Objektumok:

- Teljes rendszer, amely tartalmazza az összes többi objektumot.
- Rendszergazdák, akik felváltva a laborban és azon kívül tevékenykednek, a laborba történő belépésüknek feltétele van.
- Hallgatók, akik felváltva a laborban és azon kívül tevékenykednek, a laborba történő belépésüknek feltétele van.
- Számítógépes labor, amelynek fontos tulajdonsága a benne levő számítógépek száma (*cap*), a benn tartózkodó hallgatók és rendszergazdák száma.
- ❑ Objektumok közötti kapcsolatok:
	- A rendszer része a labor, *n* hallgató és *m* rendszergazda.
	- Egyszerre legfeljebb *cap* számú hallgató használhatja a labor gépeit.
	- Egyszerre legfeljebb egy rendszergazda végezhet karbantartás a laborban.
	- A használat és a karbantartás egymást kizáró tevékenységek.

#### Osztályok elemzési modellje

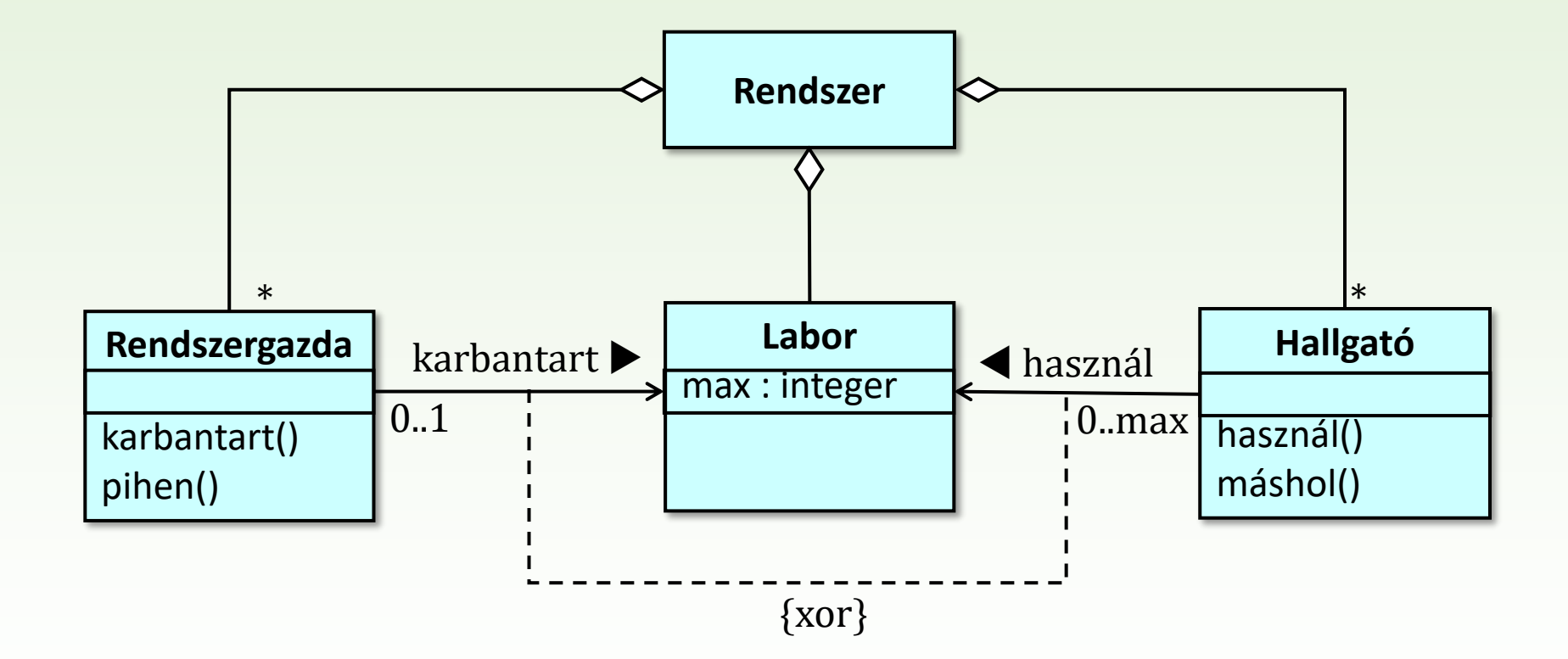

## Rendszer állapotgépe

- ❑ A rendszer állapotát a rendszergazdák állapota, a hallgatók állapota és a labor állapota együttesen határozza meg.
- ❑ A rendszergazdák és a hallgatók aktív objektumok: párhuzamosan, végeznek tevékenységet, egymáshoz képest aszinkron módon változik az állapotuk, így állapotgépeiket külön szálakon kell futtatni.
- ❑ A labor passzív objektum: állapotgépe más objektumok állapotgépével szinkron módon (metódusainak hívása által) működik. Nem igényel külön szálat.

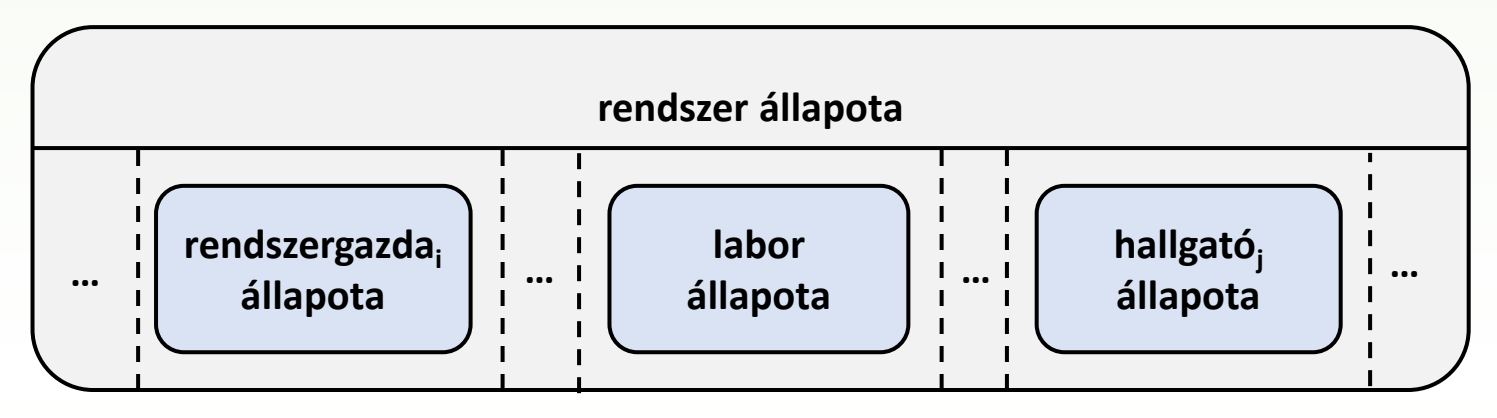

## Labor állapotgépe

- ❑ A labor állapotgépe két ortogonális régióból áll. Működése a hallgatók szempontjából, illetve a rendszergazdák szempontjából szemlélhető.
- ❑ A labor nem küld szignálokat, az állapot átmeneteit okozó metódusokat hallgató illetve rendszergazda objektumok hívják: a labor egy passzív objektum.

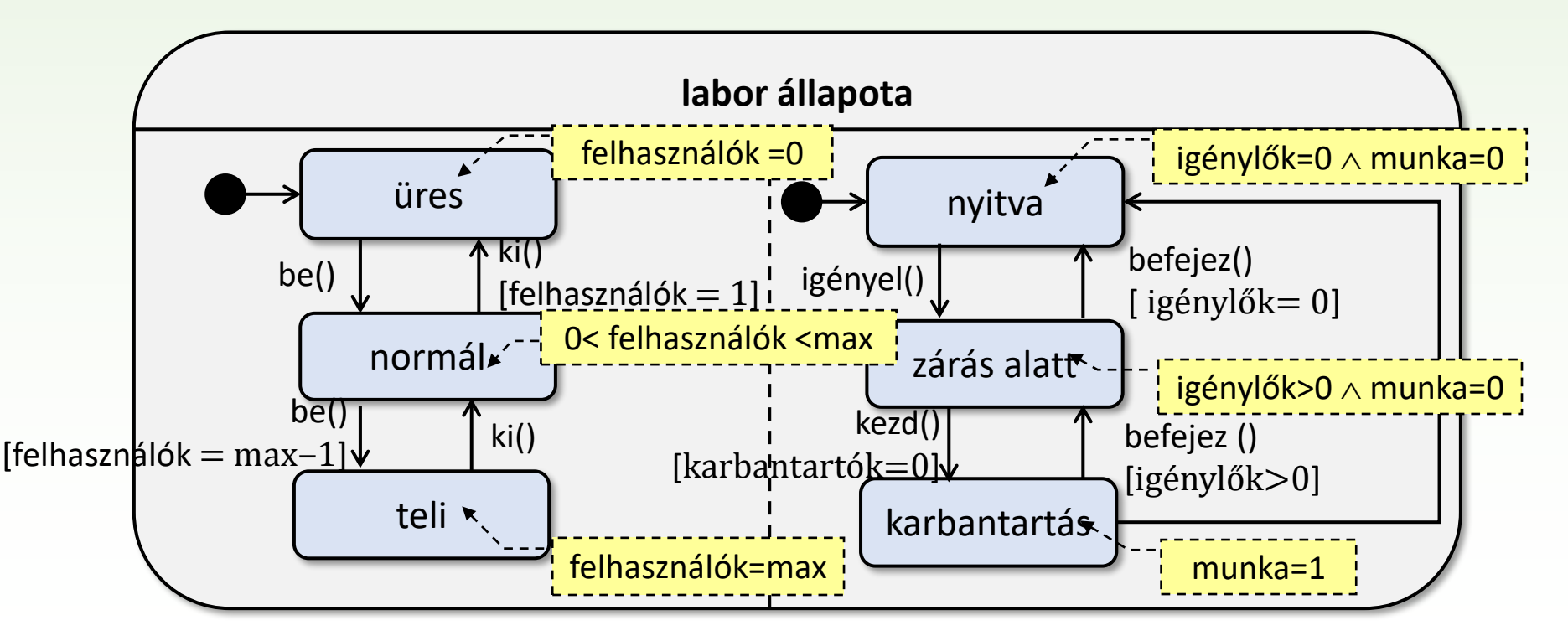

## Hallgatók állapotgépe

❑ Egy hallgató háromféle állapotban lehet, amelyek ciklikusan változnak.

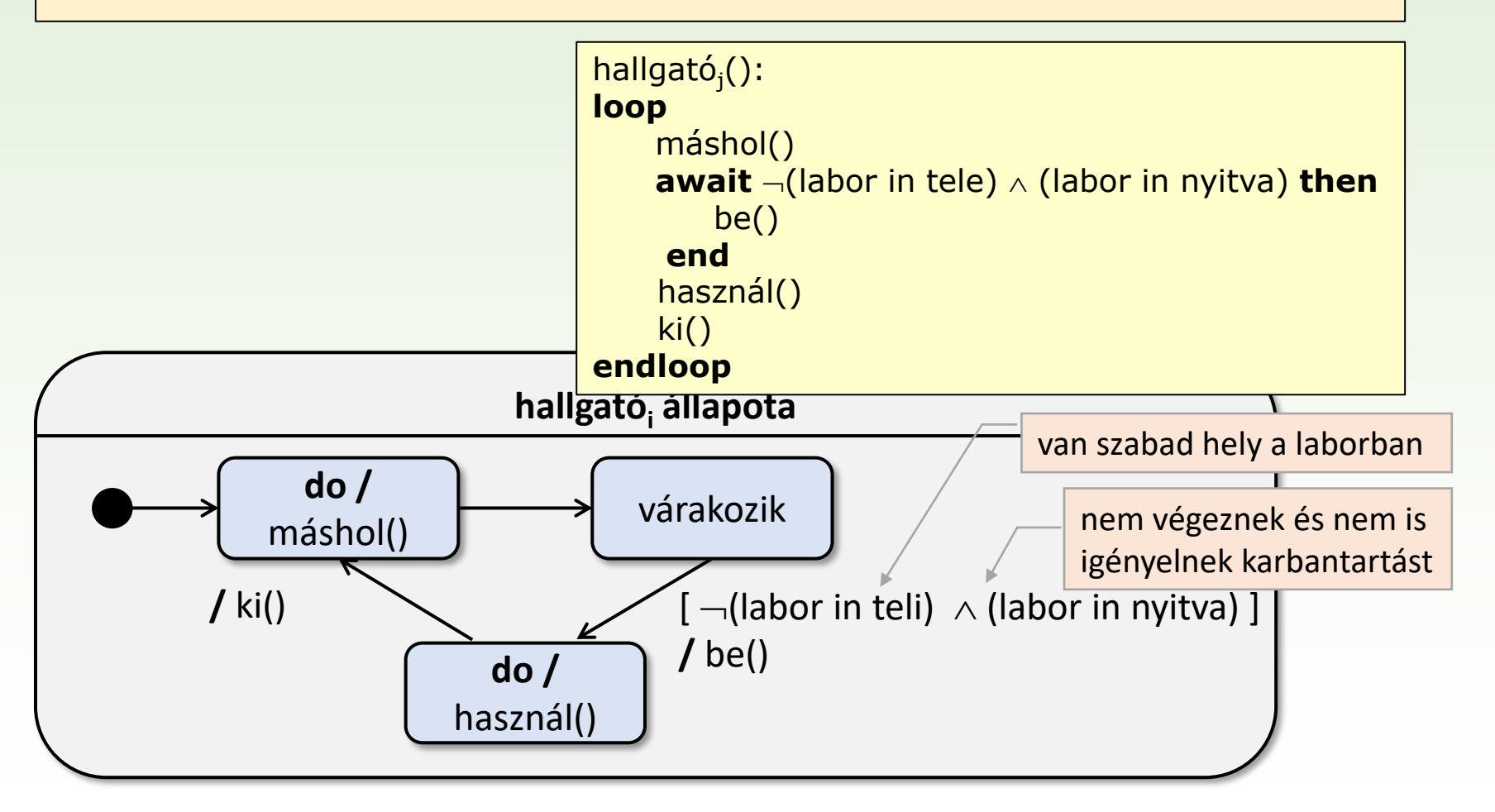

#### Rendszergazdák állapotgépe

❑ Egy rendszergazda három állapota ciklikusan változik.

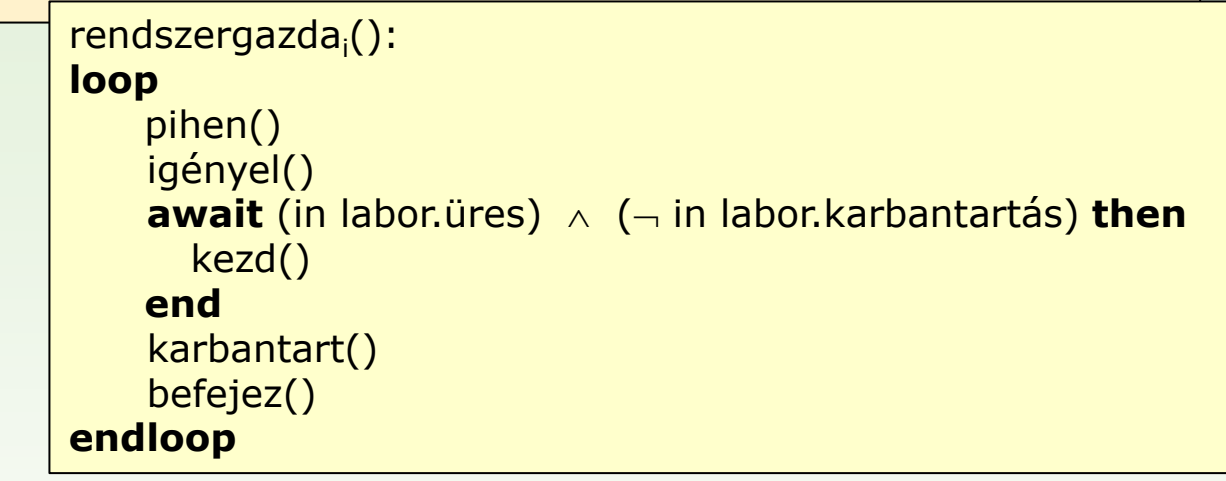

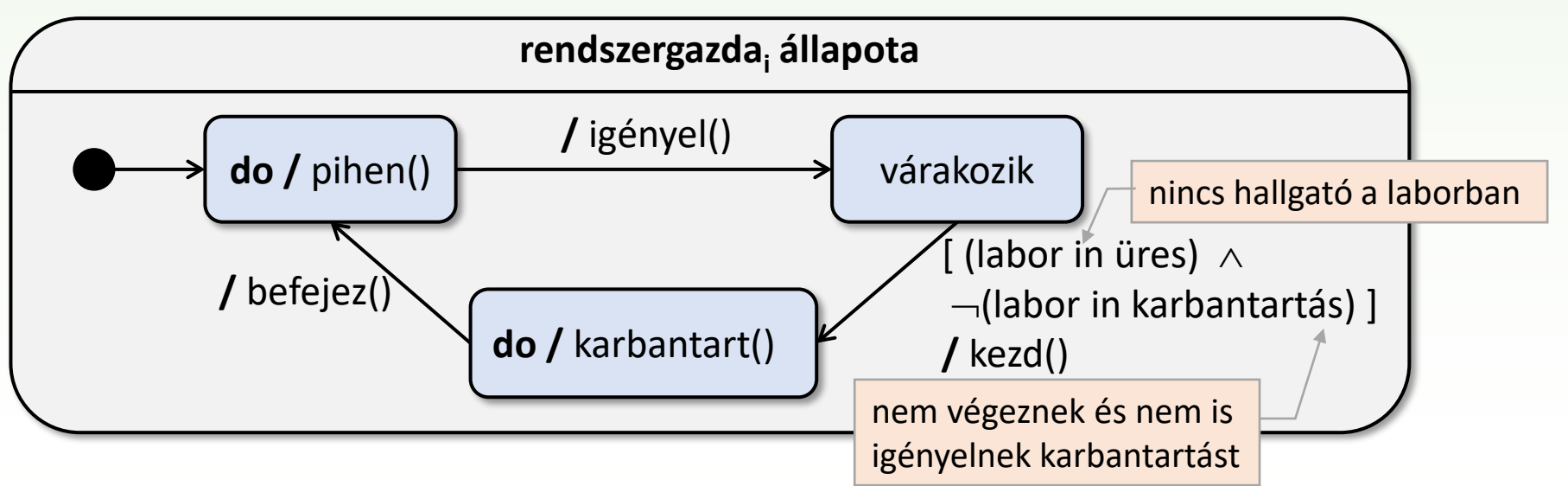

# Őrfeltételek és tevékenységei

❑ A labor osztály definiálja a hallgatók és rendszergazdák állapotgépeinél használt őrfeltételekhez használt számlálókat (adattagok):

- $\circ$  felhasználók  $\sim$  laborban levő hallgatók száma
- $\circ$  karbantartók  $\sim$  laborban karbantartó rendszergazdák száma
- $\circ$  igénylők  $\sim$  karbanrartásra várakozó rendszergázdák száma

❑ és az azokat módosító tevékenységeket (metódusok):

 $\circ$  kezd(), végez(), igényel(), belép(), kilép()

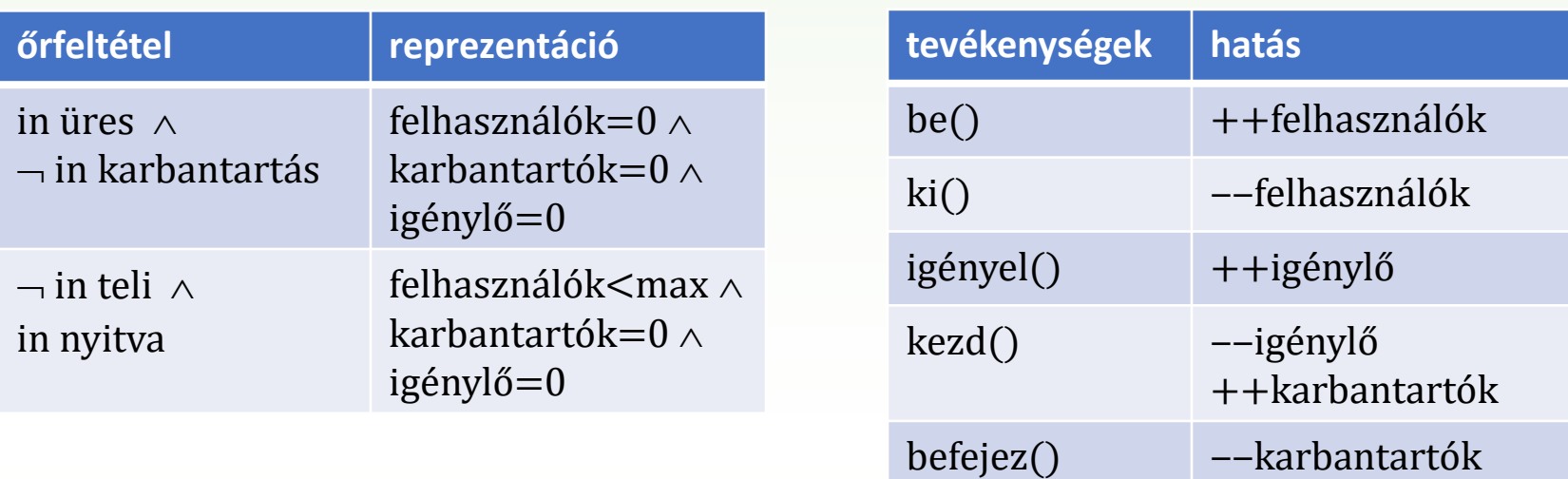

## Osztályok megvalósítási modellje

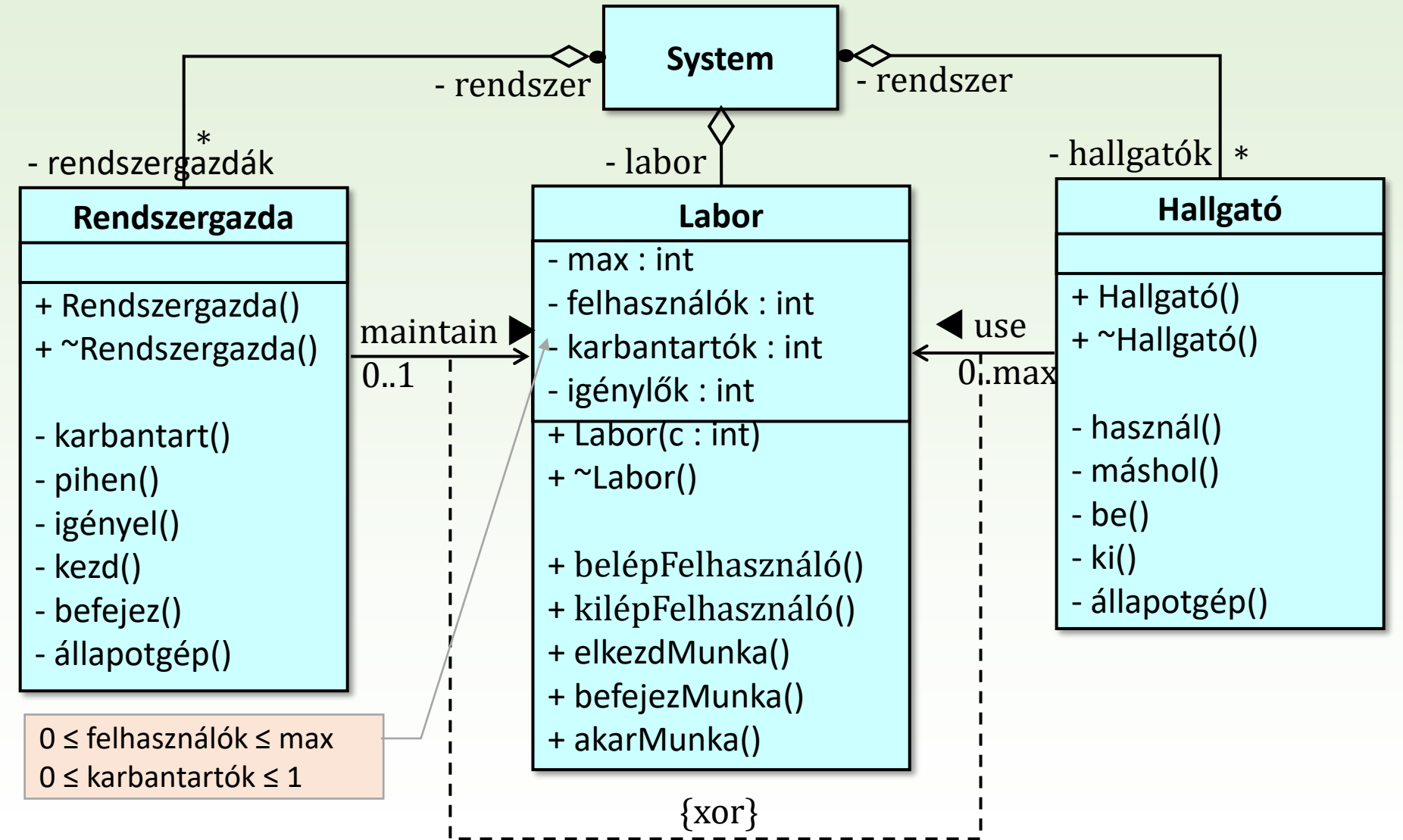

#### Szerver-kliens

❑ Modellezzük azt a folyamatot, amikor különféle, egymással párhozamosan zajló tevékenységek (kliensek) ugyanazon erőforrás (szerver) szolgáltatását veszik igénybe kölcsönösen kizárásos módon.

❑ A kliensek működésében kétféle szakasz váltakozik.

- kritikus szakasz: amikor a kliens a szervert kizárólagos módon használja, ekkor más kliens a szervert nem használhatja
- nem kritikus szakasz: amikor a kliens a szervertől független tevékenységet végez, amely párhuzamosan folyik más kliensek tevékenységével.
- ❑ Mielőtt egy kliens tevékenysége kritikus szakaszba lépne, meg kell győződnie arról, hogy szabad-e a szerver. Ha nem, azaz másik kliens használja, akkor várakoznia kell a szerver felszabadulásáig.

#### Használati eset diagram

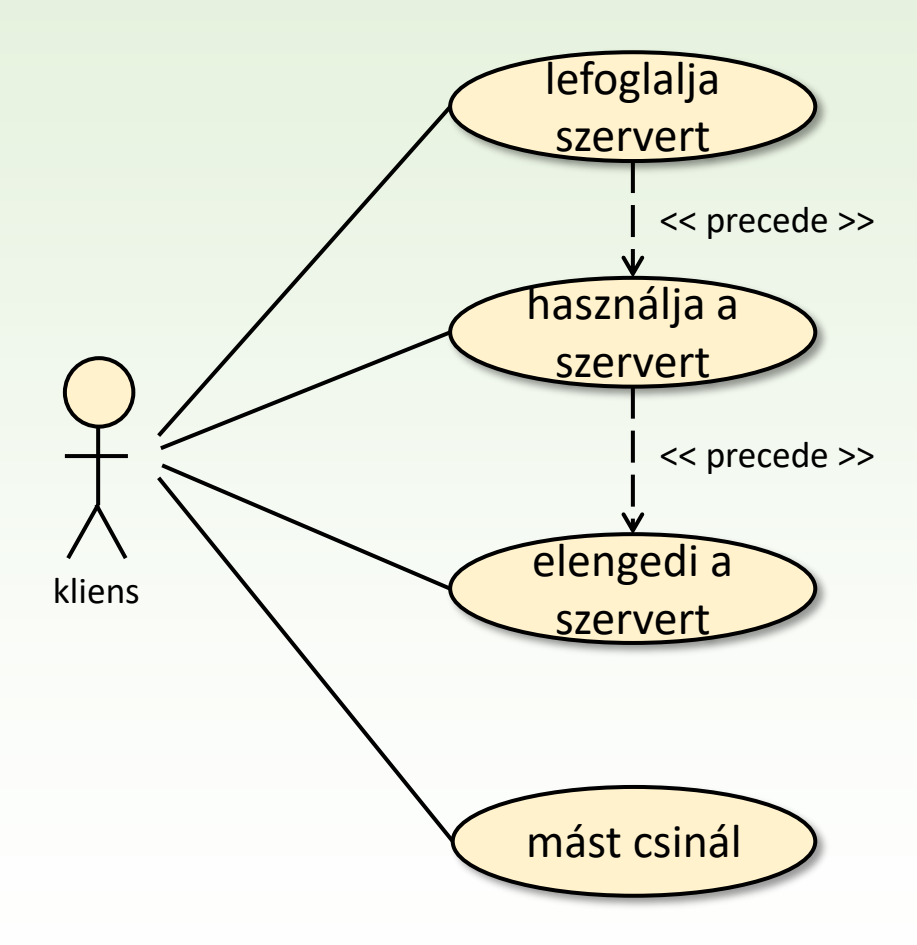

#### Elemzés

❑ Objektumok:

- teljes rendszer
- szerver
- kliensek
- ❑ Objektumok közötti kapcsolatok:
	- A rendszer része a szerver és kettőnél több kliens.
	- Egyszerre egy kliens használhatja a szervert.
- ❑ Objektumok tevékenységei:
	- A szervert le lehet foglalni egy kliens számára, majd elengedni.
	- Egy kliens használja a szervert, vagy valami mást csinál.

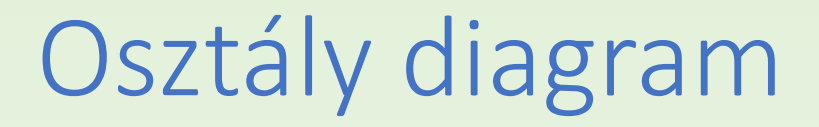

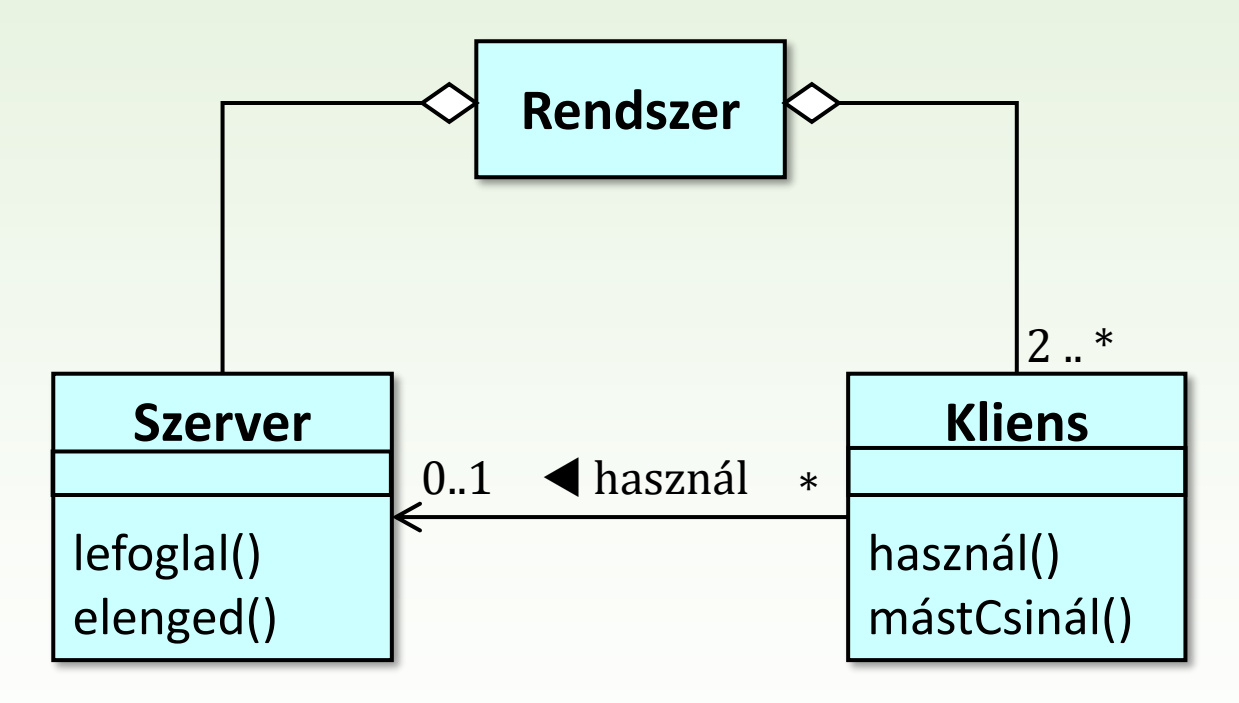

## Rendszer dinamikus modellje

❑ A rendszer állapota a szerver és a kliensek állapotaitól függ.

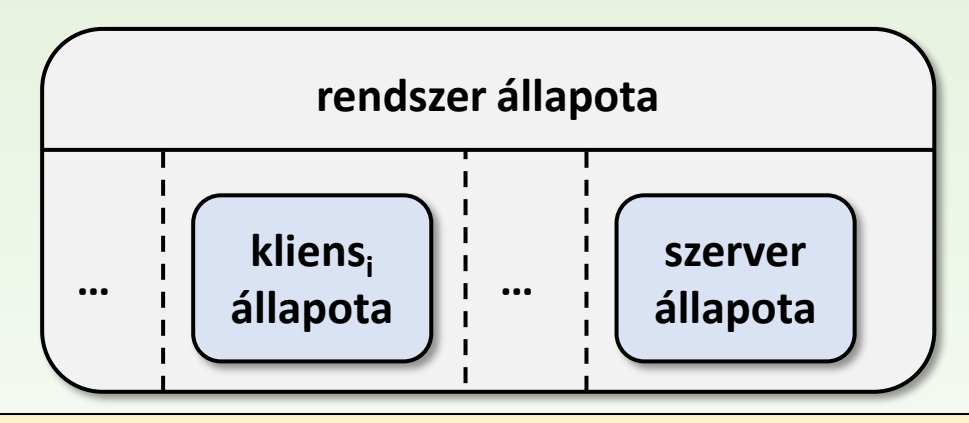

- ❑ A kliensek (aktív objektumok) egymással párhuzamosan végzik tevékenységüket, állapotaik aszinkron módon változnak.
- ❑ A szerver állapotgépe (passzív objektum) a kliensek állapotgépeivel szinkron módon működik.

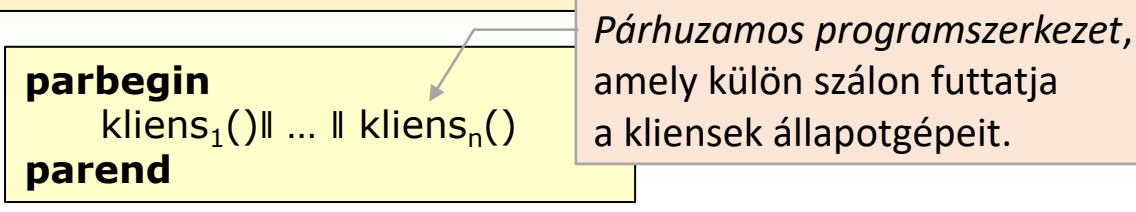

## Szerver állapotgépe

❑ A szerver kétféle állapotban lehet, amelyek ciklikusan változnak: egy kliens használja: foglalt vagy szabad.

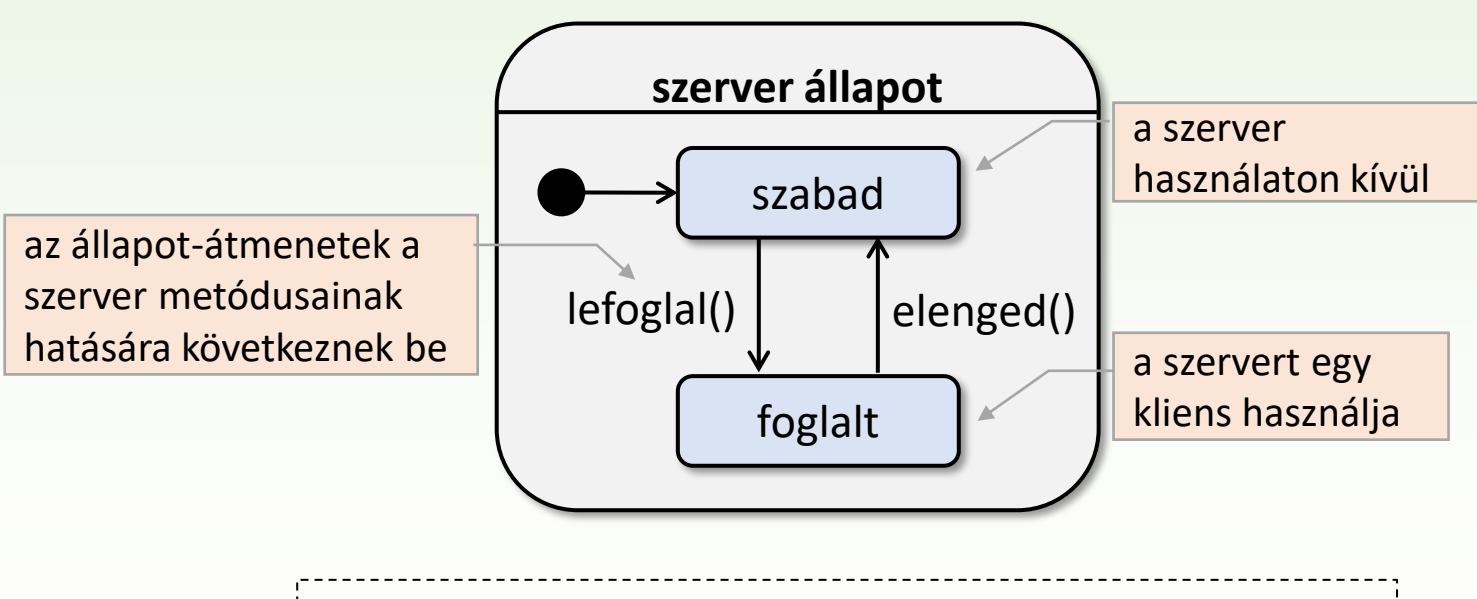

a szerver egy passzív objektum: állapot-átmeneteit más objektumok szinkron metódushívásokkal vezérlik

## Kliens állapotgépe

❑ Egy kliens háromféle állapotban lehet, amelyek ciklikusan változnak.

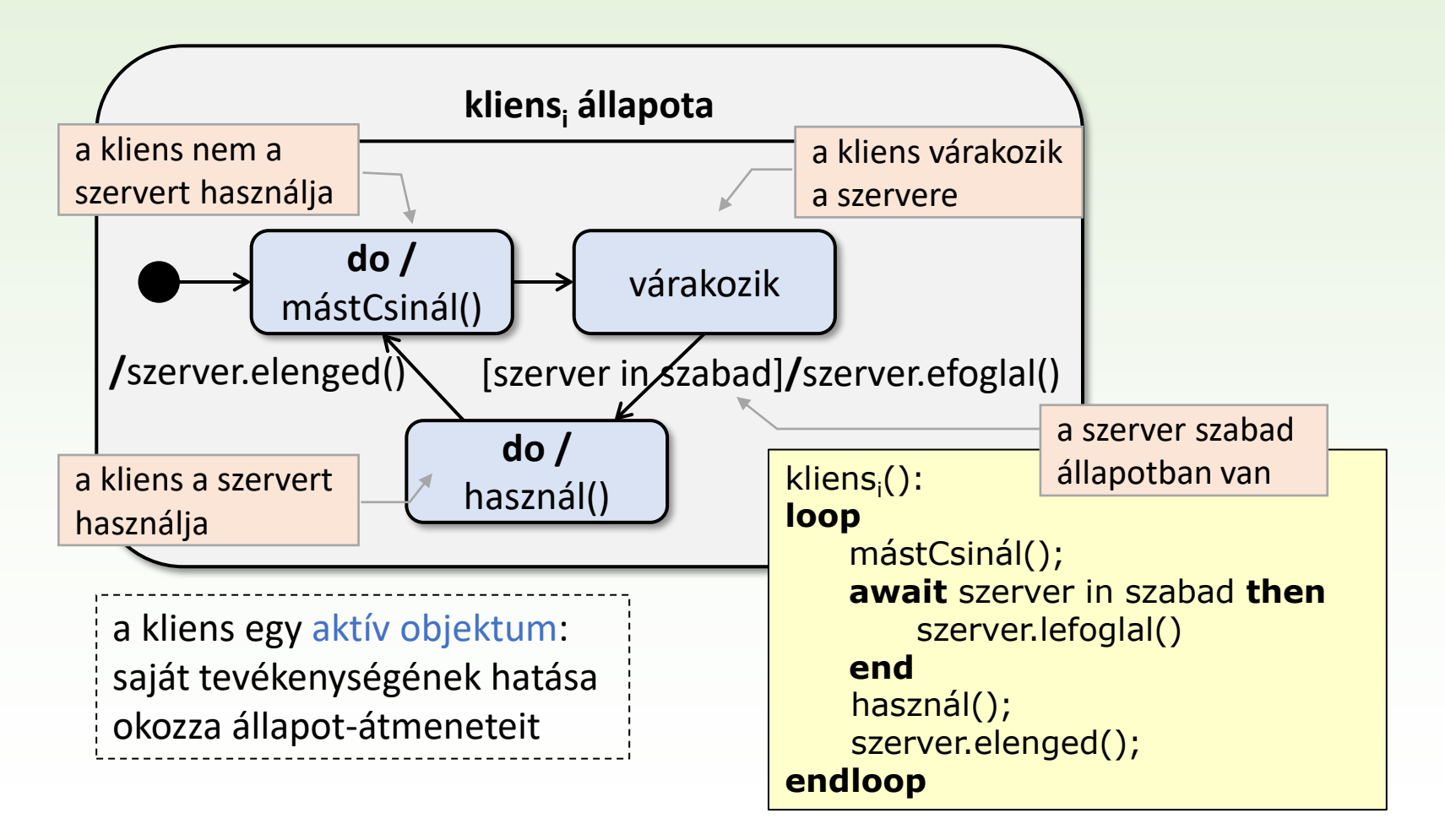

#### Osztályok megvalósítási modellje

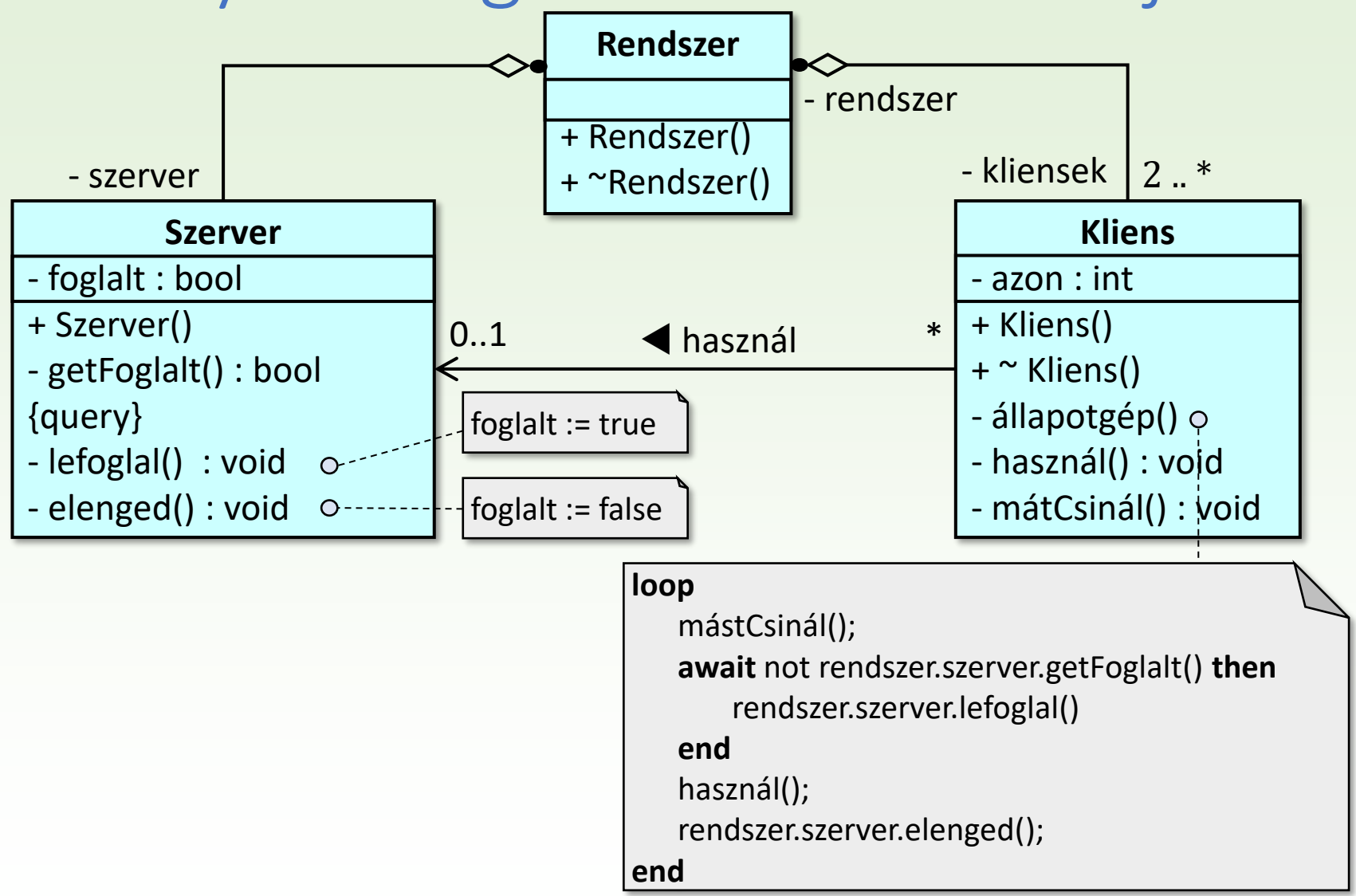

#### Garázskapu

Modellezzük egy függőlegesen mozgó garázskapu működését!

- A garázskaput lezáró és felnyitó motort egy távirányító vezérli. A távirányítóval három féle parancs adható: le, fel, stop.
- A garázskapu a legutoljára adott parancs szerint működik, de magától is megáll, ha akadályba ütközik.
- Az akadályt egy olyan érzékelő észleli, amely akkor is jelez, ha a kapu teljesen lecsukódott, vagy teljesen kinyílt.

#### Használati eset diagram

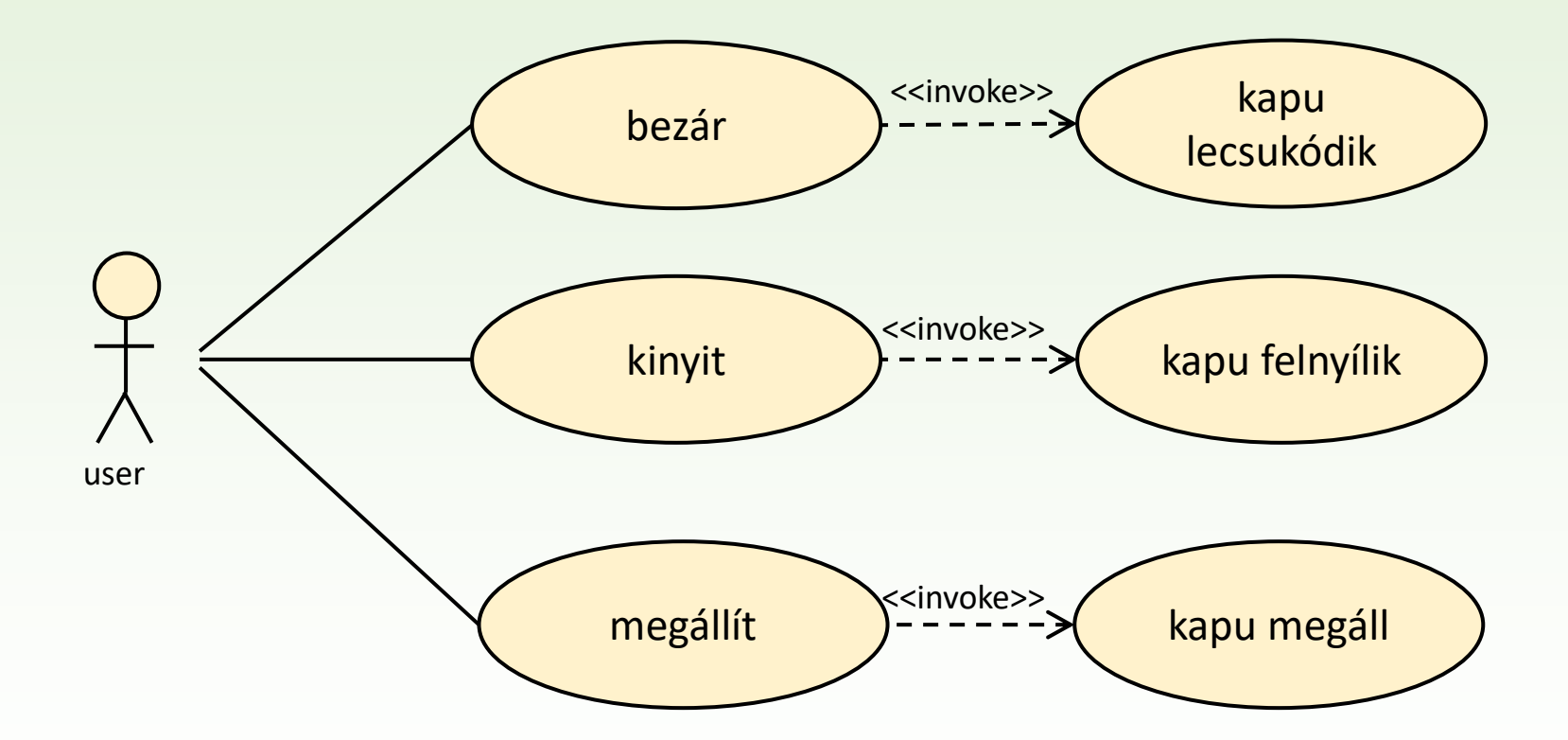

#### Együttműködési diagram

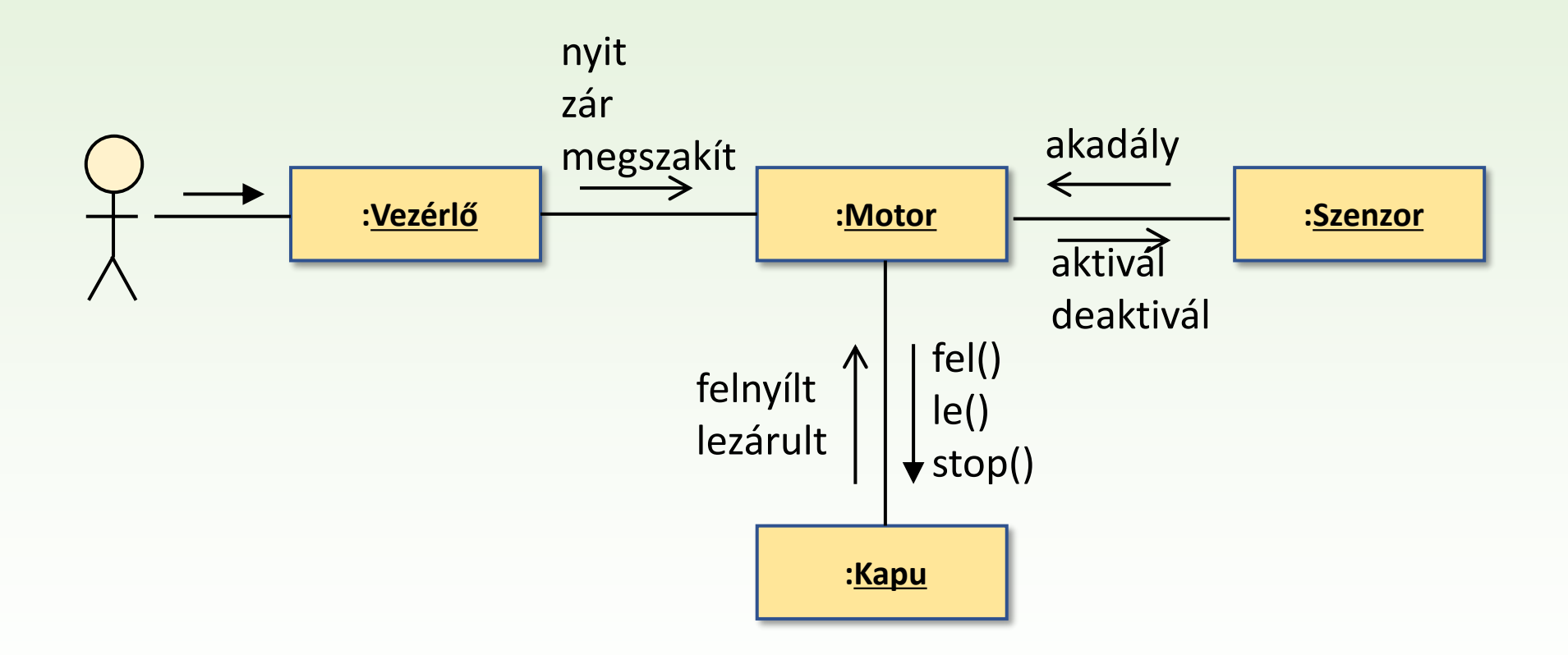

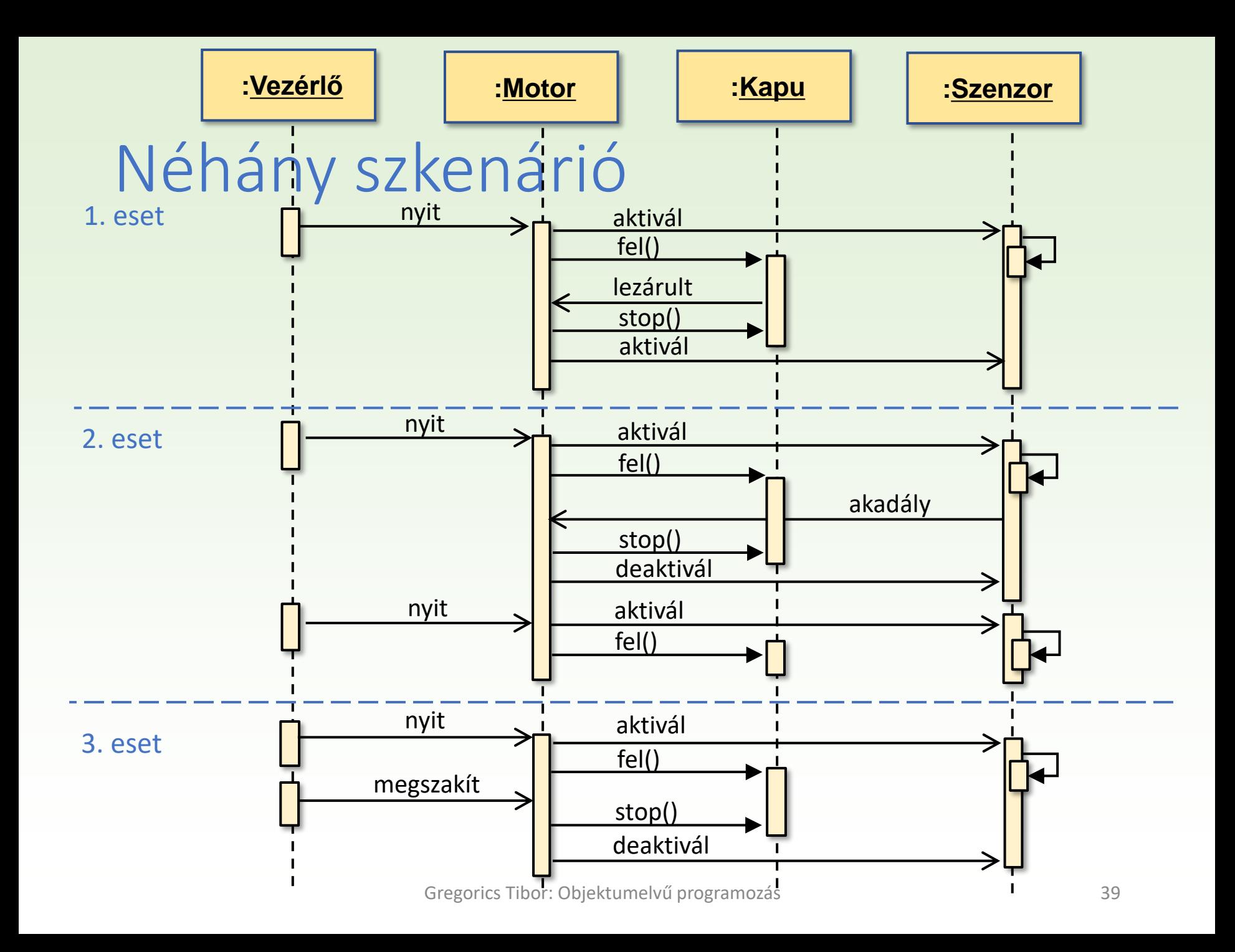

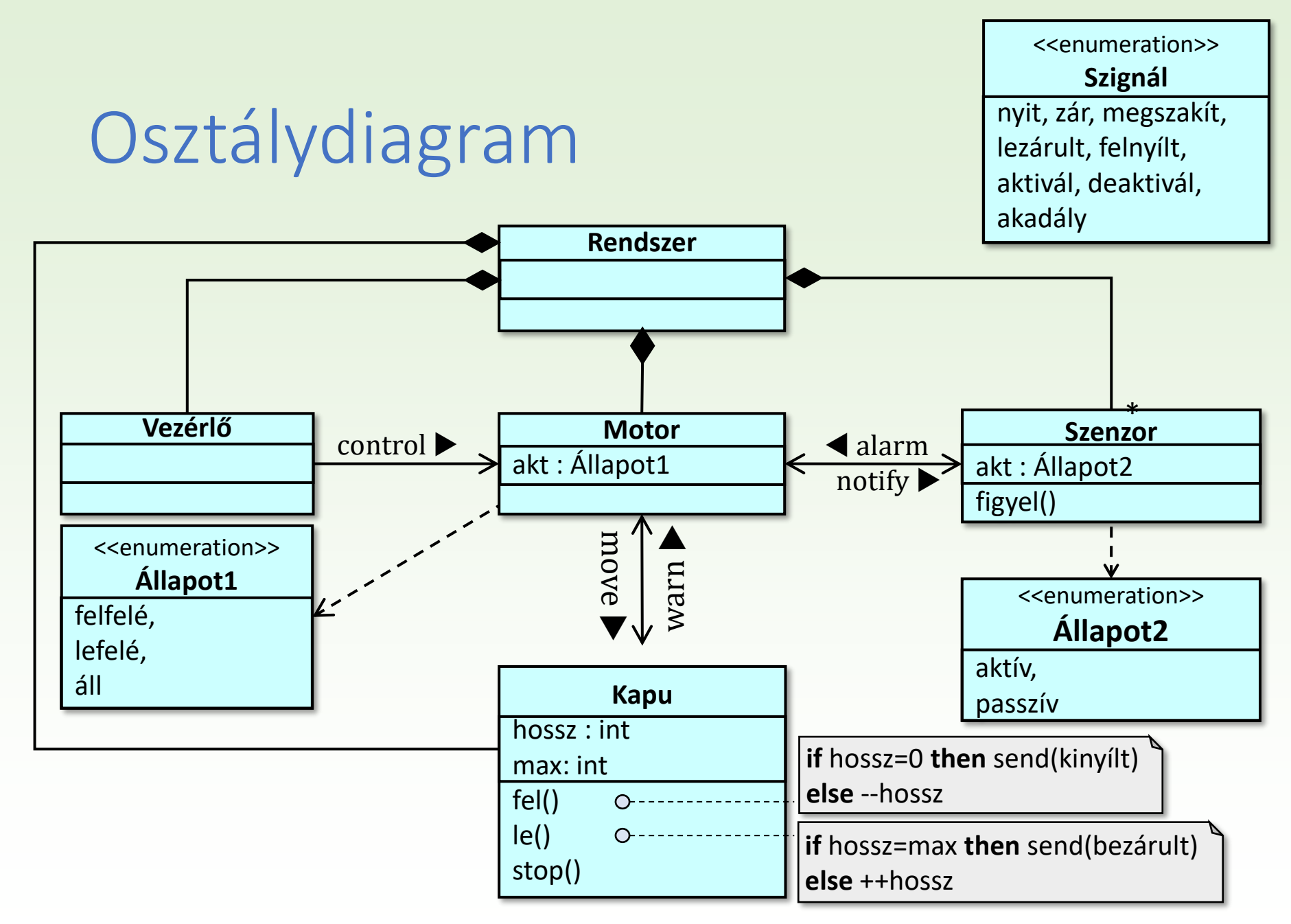

## Engine állapotgép diagramja

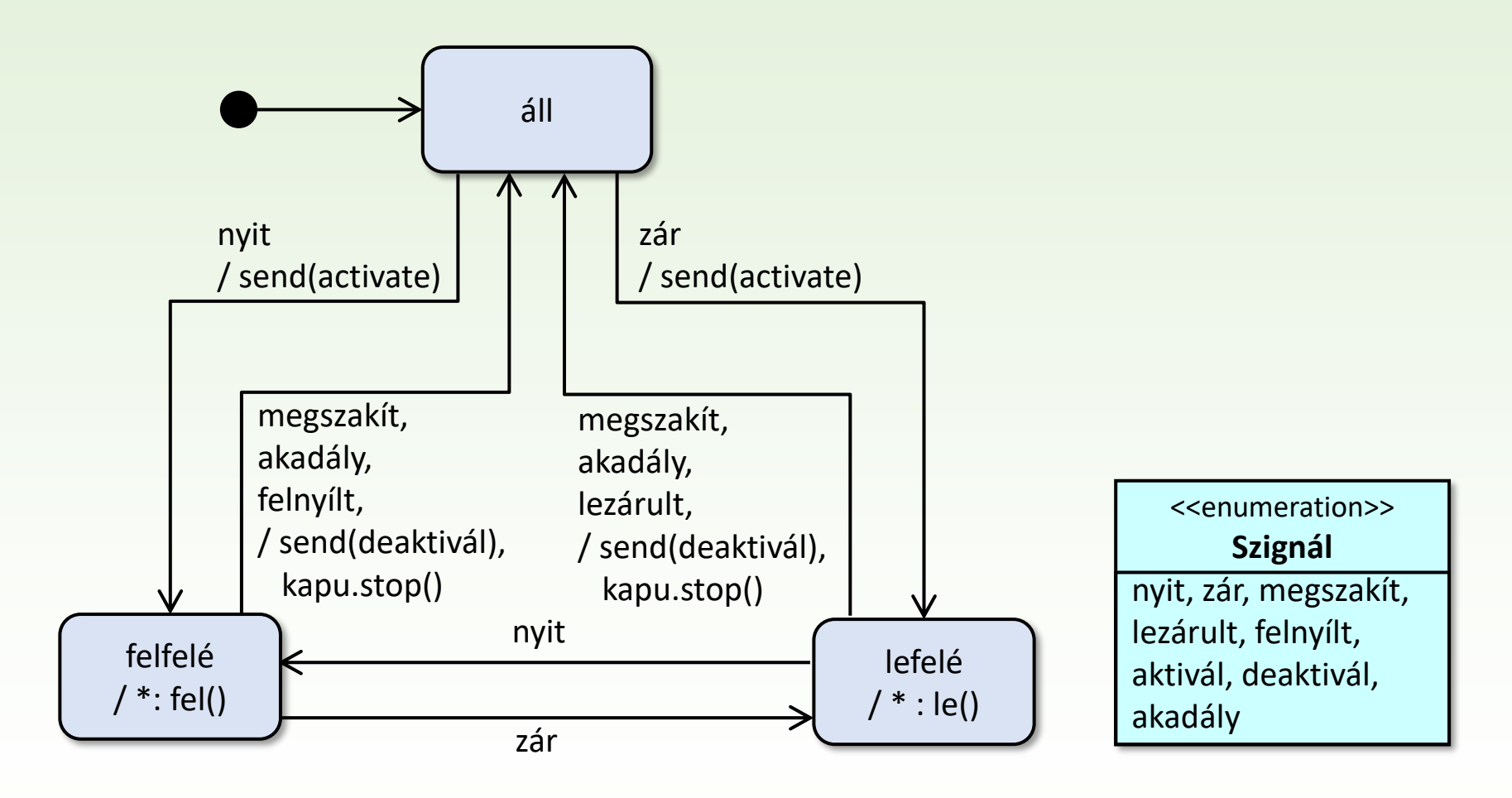

## Engine állapot-átmenet kódja

```
switch (akt) 
     case áll: 
          switch (szignál)
                case nyit: akt := felfelé; send(aktivál); 
                case zár : akt := lefelé; send(aktivál); 
           end
     case lefelé: 
          switch (szignál)
                case megszakít, akadály, lezárult:
                            akt := áll; kapu.stop(); send(deaktivál); 
                case nyit: currentState = felfelé;
          end
     case felfelé: 
          switch (szignál)
                case megszakít, akadály, felnyílt: 
                           akt := áll; kapu.stop(); send(deaktivál); 
                case zár: akt := lefelé; 
          end
end
if (akt = felfelé) then kapu.fel()
elseif (akt = lefelé) then kapu.le()
endif
                                                                             <<enumeration>>
                                                                                Állapot1
                                                                           felfelé, 
                                                                           lefelé, 
                                                                           áll
                                                                           <<enumeration>>
                                                                               Szignál
                                                                       nyit, zár, megszakít,
                                                                       lezárult, felnyílt,
                                                                       aktivál, deaktivál,
                                                                       akadály
```
## Senzor állapotgép diagramja

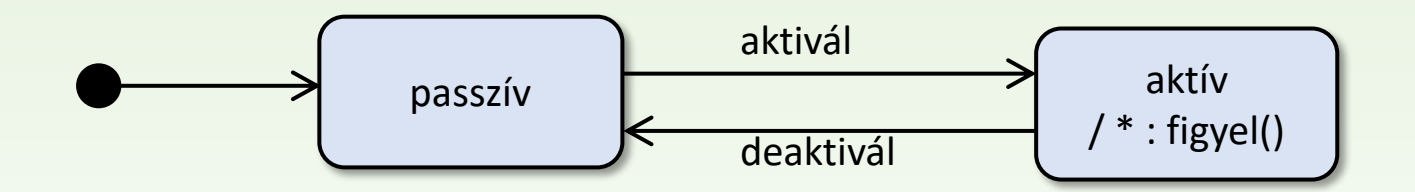

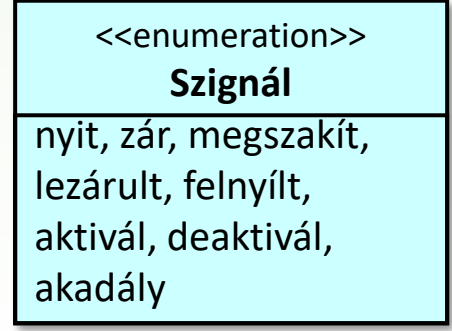

#### Senzor állapot-átmenet kódja

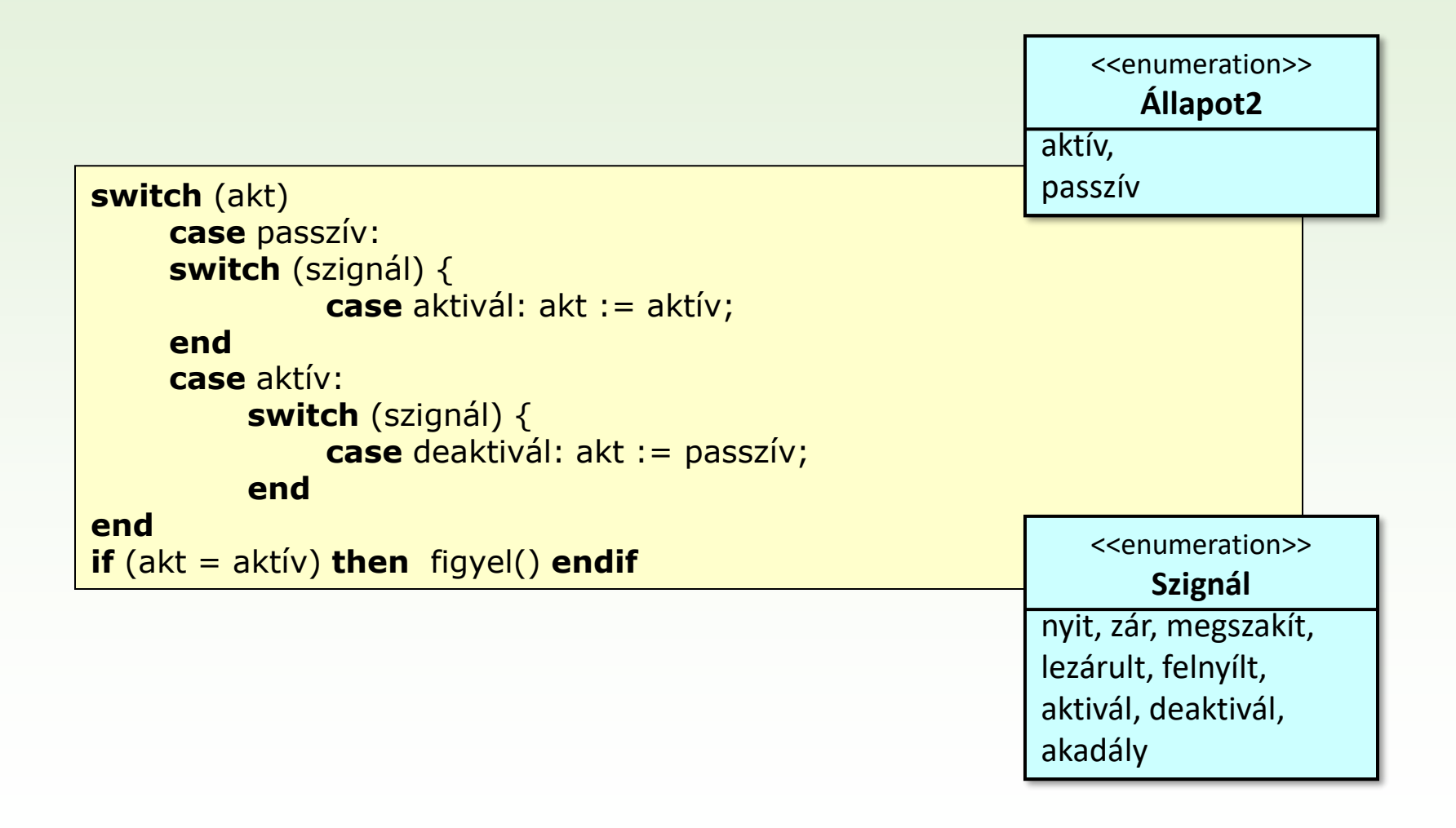

## Megvalósítás

- ❑ Külön szálakon fut majd az :Engine és a :Senzor. Mindkettőnek saját megvalósítandó állapotgépe van.
	- Habár a :Gate is változtatja az állapotát, de ezt közvetlenül, szinkron hívásokkal idézi elő az :Engine, ezért nem kell külön állapotgépet megvalósítani, metódusai az :Engine állapotgépével közös szálon futnak.
- ❑ Aszinkron üzenetek kezeléséhez mind az :Engine, mind a :Senzor egy-egy saját eseménysorban gyűjti a hozzá érkezett üzeneteket, amelyhez mindkettő egy szinkron módon hívható send() metódust biztosít.
	- Így a send() metódus a küldő objektum szálján futva helyez el egy eseményt, az esemény kivétele pedig a fogadó objektum állapotgépének szálán történik.